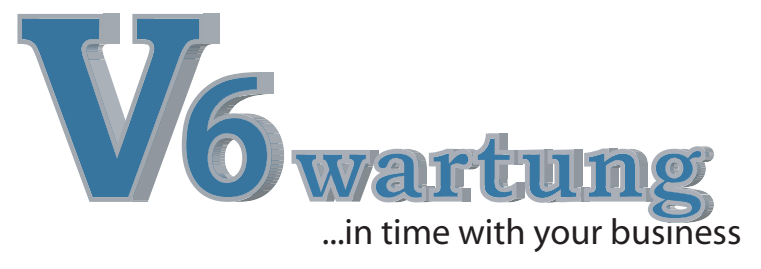

Mit V6wartung werden alle Aufgabengebiete rund um das Thema Wartung und Anlagen Service abgedeckt. V6wartung ist sowohl für die externe Wartung an Fremdgeräten wie z.B. Heizungen, Maschinen und Anlagen als auch für die Betriebsinterne Anlagenwartung mit E-Mail Benachrichtigungen und Mahnungen. Aufgrund der vielfältigen Einsatzmöglichkeiten von V6wartung steht Ihnen ein breites Funktions und Auswertungsspektrum zur Verfügung welches kaum Wünsche offen lässt. V6wartung ist natürlich auch als integrierter Bestandteil der V6auftragsbearbeitung lieferbar.

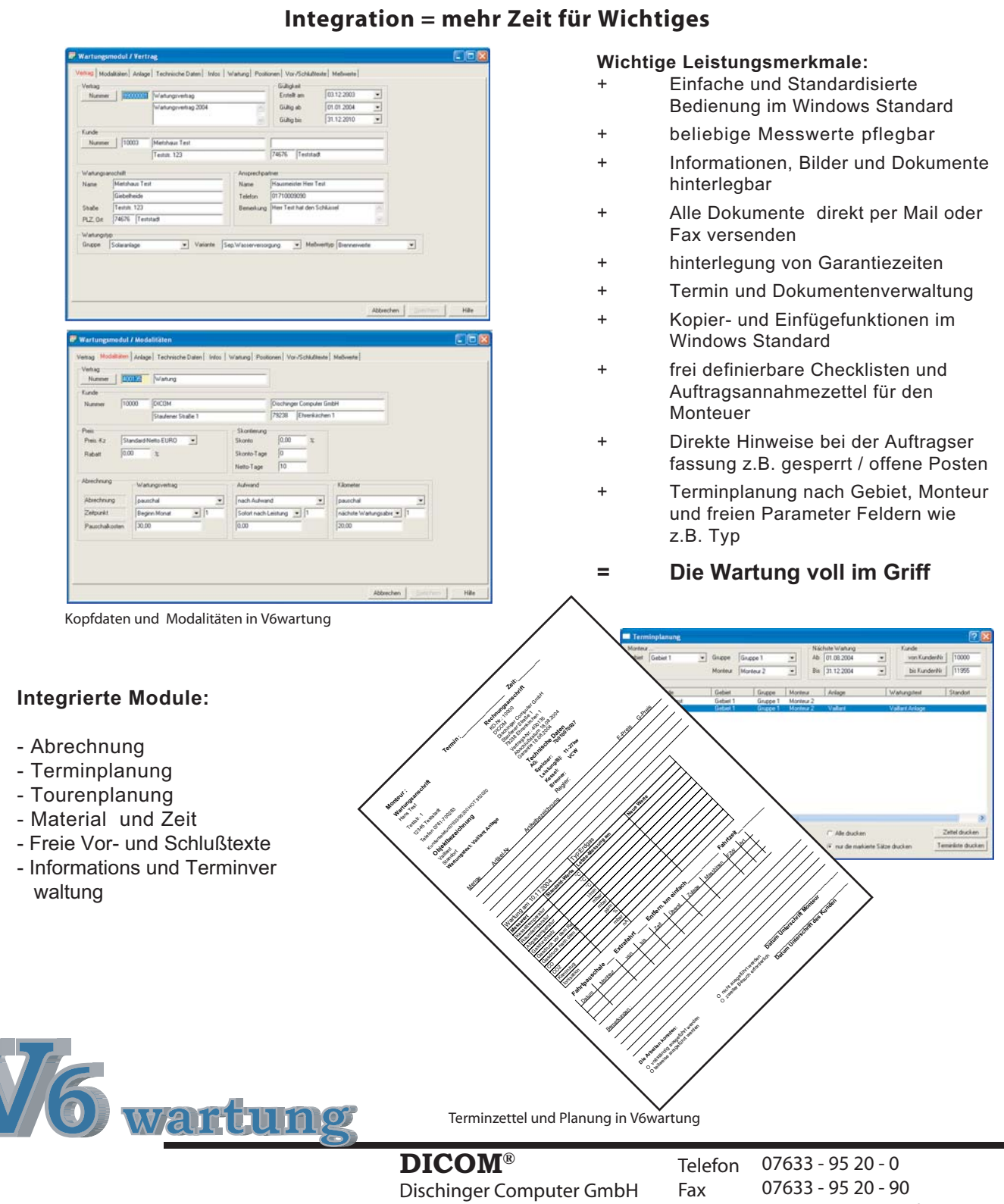

Im Ebnet 6

79238 Ehrenkirchen

E-Mail

Internet www.dicom-software.de

service@dicom-software.de

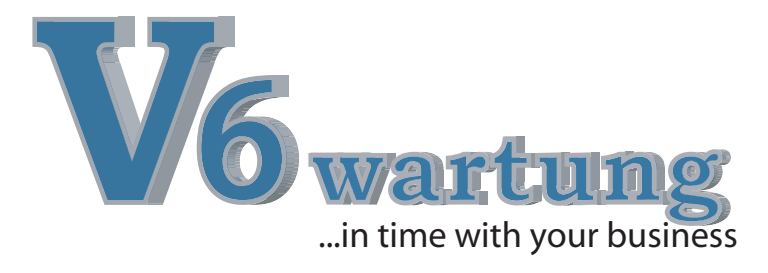

- **•** Verwalten Vertragsnummer mit Gültigkeitsdaten, Kunden und Wartungsanschrift
- **Informationen von Wartungsgruppentyp** mit verschiedenen Varianten
- Eingabe von Messwerttypen und Standard-Messwerten
- Anlagenspezifische Messwerterfassung und Verwaltung
- Verwaltung der Vertragsmodalitäten mit Abrechnungsarten nach Wartungsvertrag, Aufwand und Kilometer
- **Erfassung von Anlagedaten mit** Wartungstext und Standortbeschreibung
- Eingabe von Anlageinformationen
	- Herstellerdatum
	- Installationsdatum
	- Garantielaufzeit
	- Datum der letzten Reparatur
	- Datum der letzten Wartung
	- Datum der letzten Garantiearbeiten
- **Erfassung von technischen Daten der** Anlage
- Verwaltung der Wartungsintervalle mit Eingabe von kundenspezifischen Anforderungen
- Wartungseinteilung nach Gebiet, Gruppe und Monteur
- **•** Termin- und Tourenplanung nach verschiedenen Sortierkriterien
- Ausdruck von Terminlisten frei definierbar nach Kundenwunsch, Anlagenart und Gebiet
- Abrechnung mit Positionserfassung von Material, Arbeitszeit und Fahrtkosten
- Automatische Übernahme der vereinbarten Vertragsmodalitäten
- Frei definierbare Einstellung der Nummernkreise Vorgangs- und dokumentenbezogen
- Übernahme von erstellten Texten aus Standardprogrammen (z. B. MS Word, Star Office etc.)
- Eingabe von variablen Vor- und Schlusstexten
- $\bullet$ Ausdruck von umfangreichen Auswertungen und Statistiken
- Selektion nach Dokumentenart und Dokumentenstatus
- $\bullet$ Freie Gestaltung der Ausdrucke mittels Listgenerator
- Automatische Übergabe der Fakturierdaten an die Finanzbuchhaltung (optional) Automatische Verbuchung von bestandsrelevanten Materialdaten in das Programm-Modul DICOM-Warenwirtschaft (optional)

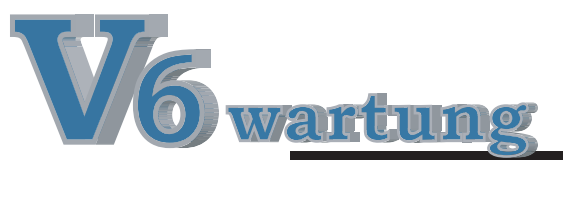

**DICOM®**

Dischinger Computer GmbH Im Ebnet 6 79238 Ehrenkirchen

Telefon Fax E-Mail Internet 07633 - 95 20 - 0 07633 - 95 20 - 90 service@dicom-software.de www.dicom-software.de